S.T. Stand Road, Khanbhag, Sangli 416416. Phone: 0233-2332811/12 Fax: 0233-2332812, E-mail: agimssangli@gmail.com Web: www.agims.org.in

Date: 12/08/2017

N.

# **Notice**

**Add On Courses** MBA (Semester I & III) (2017-18)

It is informed to all the students of MBA I & II that institute is going to provide you Certificate Course on Conversational English. Students who are interested in this course should submit their name to their respective class's coordinator.

**CALL** 

Cd Vc. Director, **Abasaheb Garware Institute of** Management Studies, Sangli.

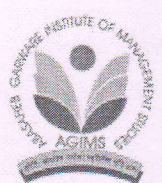

S.T. Stand Road, Khanbhag, Sangli 416416. Phone: 0233-2332811/12 Fax: 0233-2332812, E-mail: <u>agimssangli@gmail.com</u> Web: www.agims.org.in

Date: 09/01/2018

# **Notice**

**Add On Courses** MBA (Semester II & IV) (2017-18)

It is informed to all the students of MBA I & II that institute is going to provide you Certificate Course on Educational Management. Students who are interested in this course should submit their name to their respective class's coordinator.

M <

 $\omega$ 

for I/G. whichier, **Abasahob Garware Institute of** Management Studies, Sangli.

#### Women's Education Society's

# ABASAHEB GARWARE INSTITUTE OF MANAGEMENT STUDIES

S.T. Stand Road, Khanbhag, Sangli 416416.

Phone: 0233-2332811/12 Fax: 0233-2332812, E-mail: agimssangli@gmail.com Web: www.agims.in

#### Certificate Course in Educational Management

#### Syllabus

#### Duration: 8 weeks (46 hours) Credits: <sup>4</sup>

#### Course Outcomes:

 $\mathbf{r}$ 

#### After completing the course, the student teacher will be competent in:

- 1. applying the various dimensions of management models to the school environment
- 2. maximizing the human resource potential for efficient functioning of the institution
- $\mu$ . communicating effectively the decisions, programmes and expectations of the management
- 4. organizing efficiently to minimize stress and nurture talent to create a congenial school climate

#### Unit I - Management Model20 hrs.

- 1.1 Management as an Art and Science of an organization
- 1.2 Management and maintenance of Physical and material resources to optimize access to teaching, organize and implement instructions.
- 1.3 Management and coordination of school function / classroom organization
- 1.4 Strategies for maximizing Teacher Potential as an enterprising manager
- 1.5 Classroom Assessment Techniques
- 1.6 Pedagogy Management connection

#### Unit II - Foundations in Management10 hrs.

1.2 Roles of Managers: Interpersonal roles, informational roles, decision roles, employability quotient - graduate attributes, industry - academic conclave

#### Unit III -Leadership styles of HM and Teachers - Demand Driven Skills 26 hrs.

- 3.1 Decision making
- 3.2 Effective communication,
- 3.3 Goal performance relationship,
- 3.4 Time management skills,
- 3.5 Stress management / comfort management.
- 3.6 Talent management '

#### References:

<sup>1</sup>. AlkaKalra (1977) Efficient School Management and Role of Principals, APH Publishing Corporation, New Delhi.

9

2, Bagley, Classroom Management, New York Macmillan

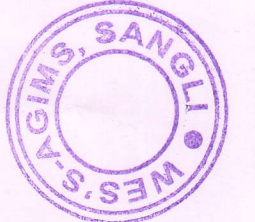

Abasaheb Garware Institute of Management Studies, Sangli,

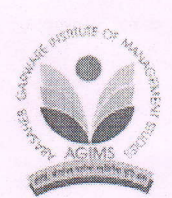

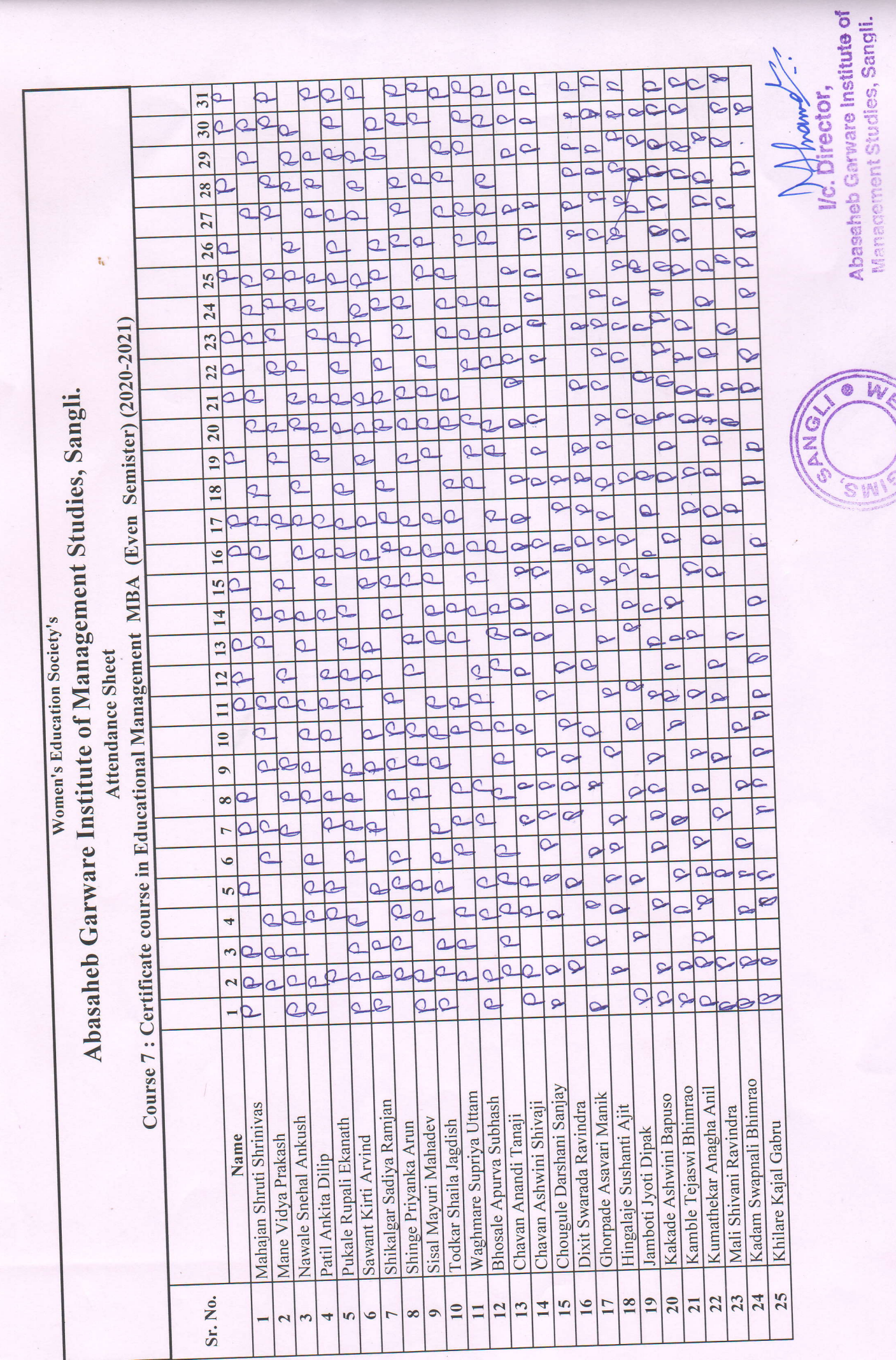

ر<br>وي i. **Women's Education Society's** 

# **ABASAHEB GARWARE INSTITUTE OF MANAGEMENT STUDIES**

S.T. Stand Road, Khanbhag, Sangli 416416.

Phone: 0233-2332811/12 Fax: 0233-2332812, E-mail: agimssangli@gmail.com Web: www.agims.in

## **Certificate Course in Soft Skills** Syllabus

Duration: 8 weeks (42 hours)

## **Course Outcomes:**

 $\mathfrak{r}_i$ 

# After completing the course, the student teacher will be competent in:

- 1. fostering efficient communication skills and interpersonal skills
- 2. reflecting on leadership qualities for working collaboratively.
- 3. acquiring employability in diversified roles in the contemporary society

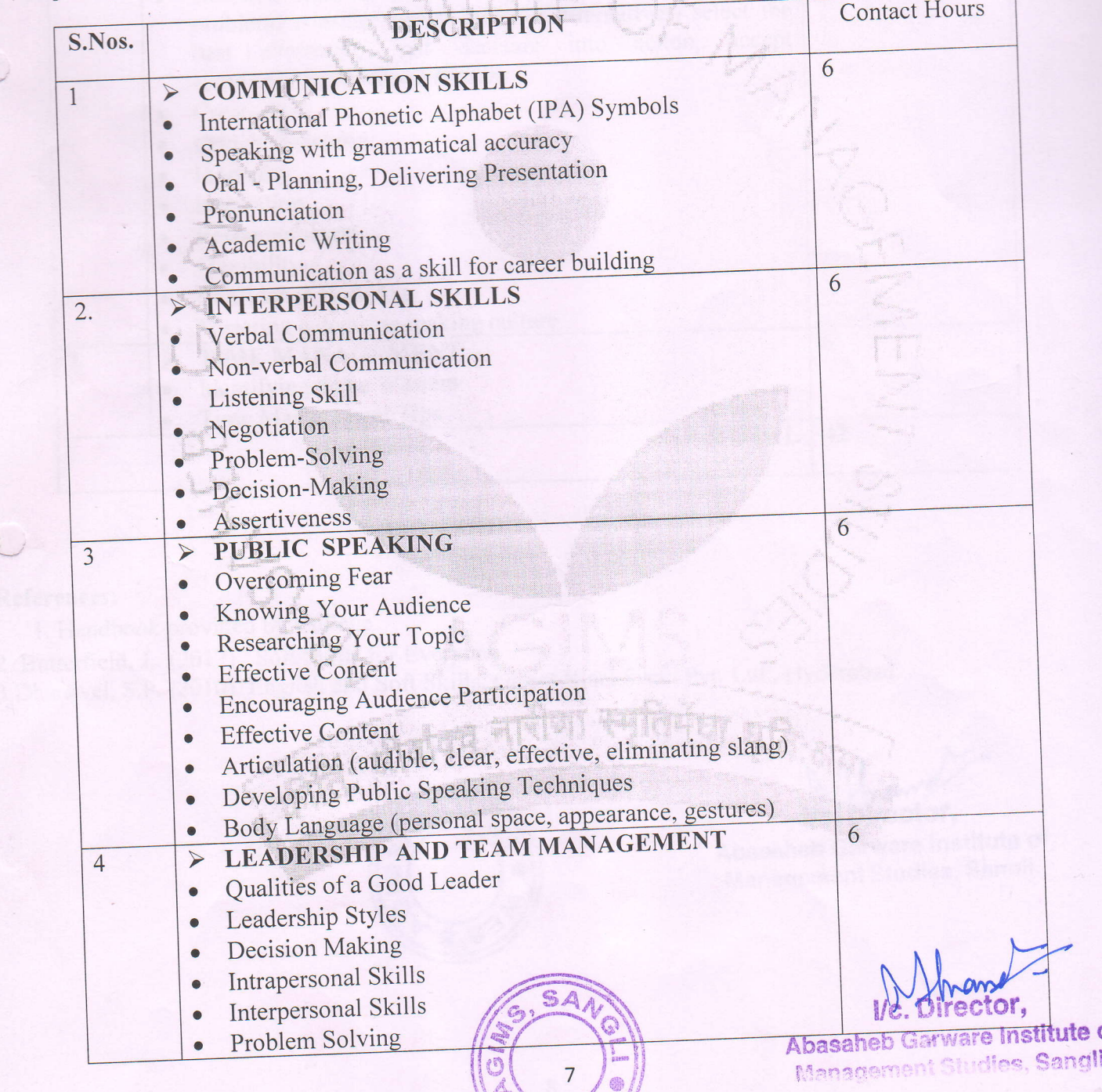

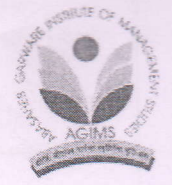

Credits: 4

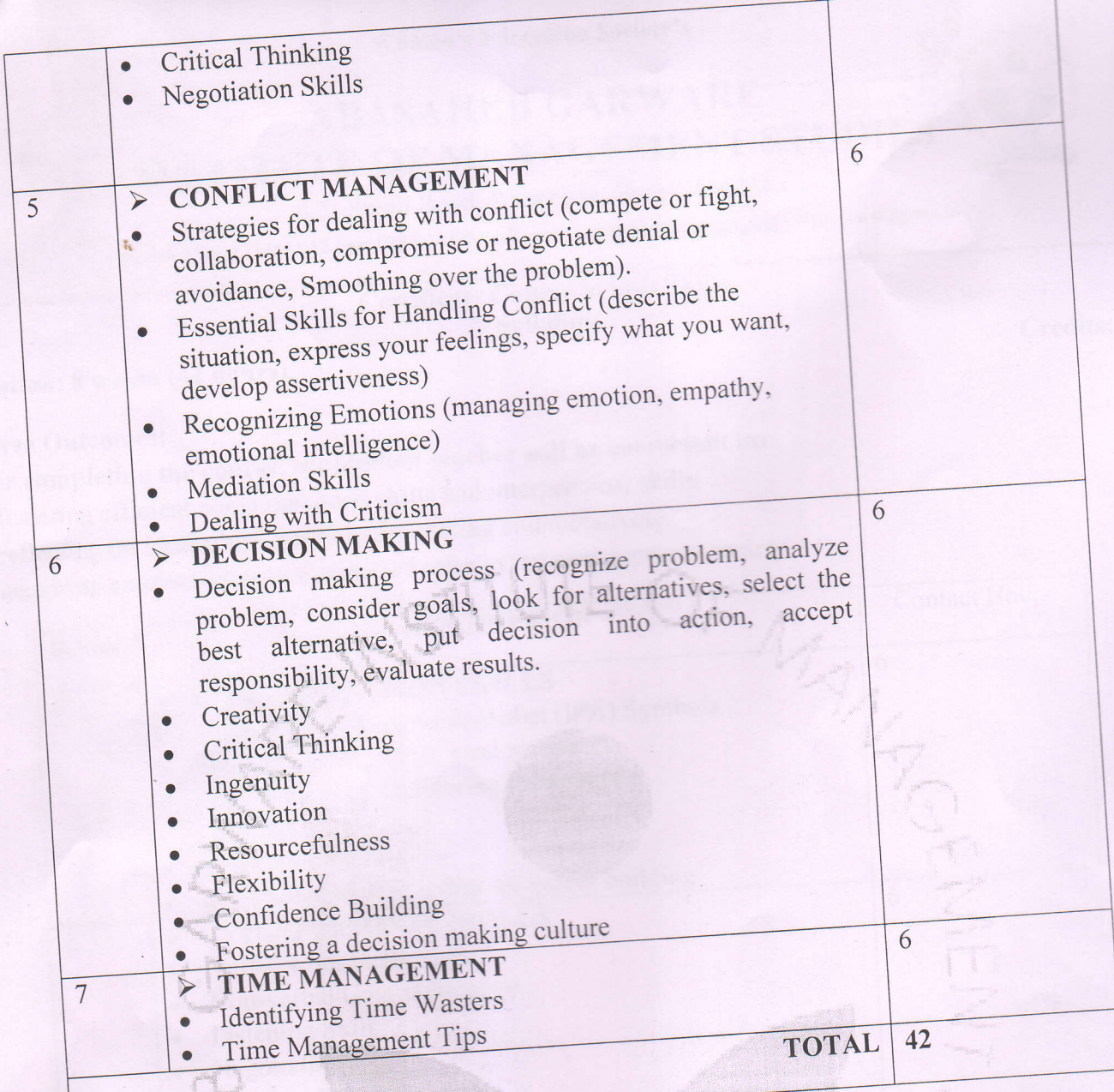

1. Handbook provided by College<br>2. Butterfield, J. (2017). Soft Skills for Everyone<br>3. Dhanavel, S.P. (2010). English and Soft Skills, Orient BlackSwan Pvt. Ltd., Hyderabad.

- 
- 

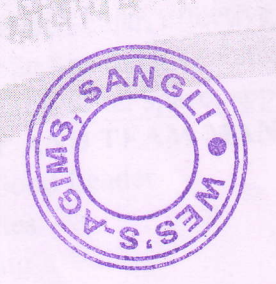

Director,  $y_c$ 

Abasaheb Garware Institute of Management Studies, Sangli.

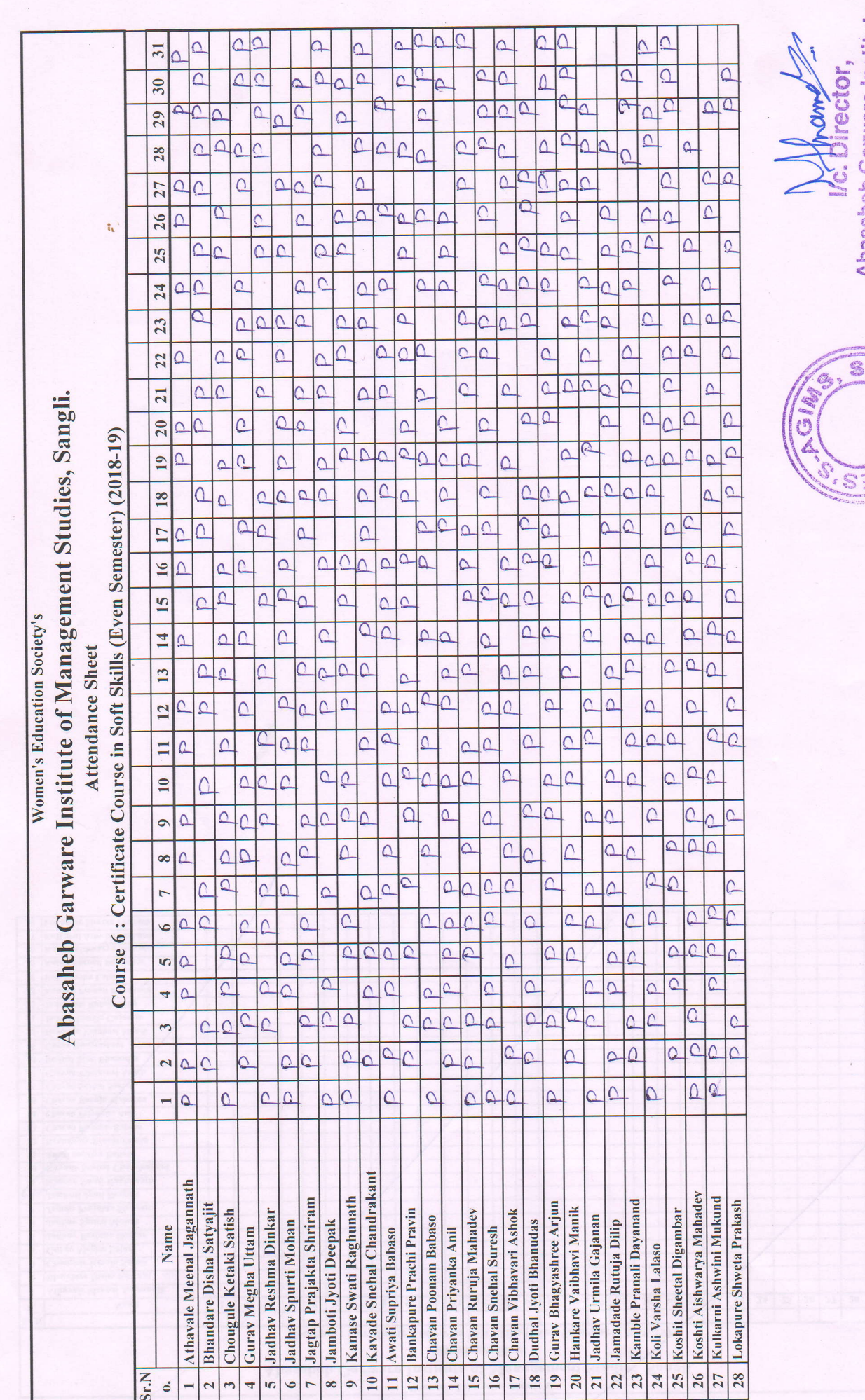

4

Abasaheb Garware Institute of<br>Management Studies, Sangli.

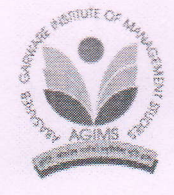

S.T. Stand Road, Khanbhag, Sangli 416416. phone: 0233-2332811/12 Fax: 0233-2332812, E-mail: <u>agimssangli@gmail.com</u> Web: www.agims.org.in

Date: 02/08/2018

't lt

'.. ! "'

i ,, ,.,'\*. , '... :  $\sqrt{2}$ **W/** 

# **Notice**

 $\ddot{\phantom{a}}$ 

**Add On Courses** MBA (Semester I & III) (2018-19)

It is informed to all the students of MBA I & II that institute is going to provide you Certificate Course on Counselling Skills. Students who are interested in this course should submit their name to their respective class's coordinator.

्रीतरीय नारीण

 $\mathcal{L}$ Dr Vc. Director, Abasaheb Garware Institute of Management Studies, Sangli.

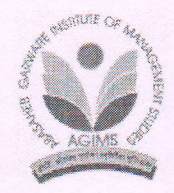

ir' S.T. Stand Road, Khanbhag, Sangli 416416 Phone: 0233-2332811/12 Fax: 0233-2332812, E-mail: <u>agimssangli@gmail.com</u> Web: www.agims.org.in

Date: 15/01/2019

''rri''!'l ''

## **Notice** --;':,,,,t,,,,,,, "".:

er and Onicourses and Onicourse and Onicourse and Onicourse and Onicourse and Onicourse and Onicourse and Onicourse and Onicourse and Onicourse and Onicourse and Onicourse and Onicourse and Onicourse and Onicourse and Onic Add On Courses<br>MBA (Semester II & IV) (2018-19)

'..=.:

 $\cdot$   $\cdot$ ' it <sup>t</sup>

.-,,"]'

It is informed to all the students of MBA I & II that institute is going to provide you Certificate Course on Soft Skills. Students who are interested in this course should submit their name to their respective class's coordinator.

CONSIGNERS

,, ::::r,+!.:-/.. ----/ ..:j ?:

fullc. Director. Abasaheb Garware Institute of Management Studies, Sangli.<br>-

 $\sum_{i=1}^n$ 

### Women's Education Society's

# ABASAHEB GARWARE **INSTITUTE OF MANAGEMENT STUDIE**

S.T. Stand Road, Khanbhag, Sangli 416416.

Phone: 0233-2332811/12 Fax: 0233-2332812, E-mail: agimssangli@gmail.com Web: www.agims.in

#### Certificate course in counseling skill

Syllabus

## Duration: 16 weeks (50 hours)

#### Course Outcomes:

## After completing the course, the student teacher will be competent in:

- 1. Analyzing the scope of counseling in shaping human behavior with a focus on socio-cultural context.<br>2. acquiring theoretical perspectives on counseling and its techniques<br>3. developing appropriate skills for counseling
- 2. acquiring theoretical perspectives on counseling and its techniques
- 
- exploring the possibilities of application in different counseling techniques

### Unit 1: Basics in Counseling 10hrs

- 1.1 Concept: Need, meaning, scope, factors and common terminology.
- 1.2 Historical Perspectives: Emergence and growth of counseling psychology, counseling movement in India. Present status of counseling.
- 1.3 Theoretical Approaches to Counseling: Classification directive/nondirective/ eclectic, affectively, behaviorally. cognitively oriented approaches, family therapy. psychoeducation, and community developing a pragmatic therapeutic position.
- 1.4 Ethical Issues: Meaning, issues in relationships and counseling psychology research.

## **IInit 2: Process of Counseling 10 hrs**

- 2.1 Initiating counseling: Preparation and intake procedures, establishing rapport, termination of and response to initial interview.
- 2.2 Establishing Structure: Attending behavior, observation, non-verbal behavior, listening, verbal patteming and communication responses, silence, use of questions, transference and counter-transference, regarding and respect in counseling relationship, involuntary clients, client expectation.

2.3 Termination of counseling: Termination of session and termination of counseling, variables affecting counseling process.

# Unit III: School Counseling 10 hrs.<br>1.1 Meaning, nature and need for counseling services within schools.

- 1.2 Government directives and initiatives; developing counseling skills.
- 1.3 Identifying common classroom issues that require counseling.
- 1.4 Role of an educator as a first point-of-contact.
- 3.5 Making referrals to School Counselors.

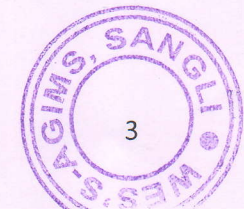

Abasaheb Garware Institute of Management Studies, Sangli.

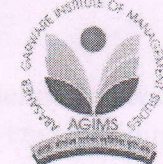

Credits: 4

## Practical Activities 20 hrs.

- Psychological Assessment: Administration, scoring and interpretation of emotional intelligence test.  $\bullet$
- Techniques and Skills of Counseling: Relaxation, Systematic Desensitization, Assertiveness training,  $\bullet$ Operant conditioning, Technique, Cognitive Behavior Modification, Biofeedback.  $\bullet$
- Transactional analysis, Individual and Group counseling, etc. (Students would be exposed to above techniques and would prepare a detailed report).
- Field visit to various agencies of guidance and counseling centers and study its organizational  $\bullet$ structures, functions and achievements.  $\bullet$
- Workings in the Guidance / Counseling center, i.e. take up one case and prepare a report under the guidance of professional in the center.

#### **References:**

- 1. Dash (2003) Guidance services schools, Formin
- 2. ant Publishers and Distributors, New Delhi.
- 3. InduDeve (1984): The Basic Essentials of Counseling, Sterling Private Limited, New Delhi.
- 4. Jaffeey.A. Kotrer and Elian Kothat (1993) Teacher is a Counselor, Sage Publications, London.
- 5. Joneja, G.K. (1997): Occupational information in Guidance, NCERT, New Delhi.

Adie

Abasaheb Garware Institute of Manccement Studies, Sangli.

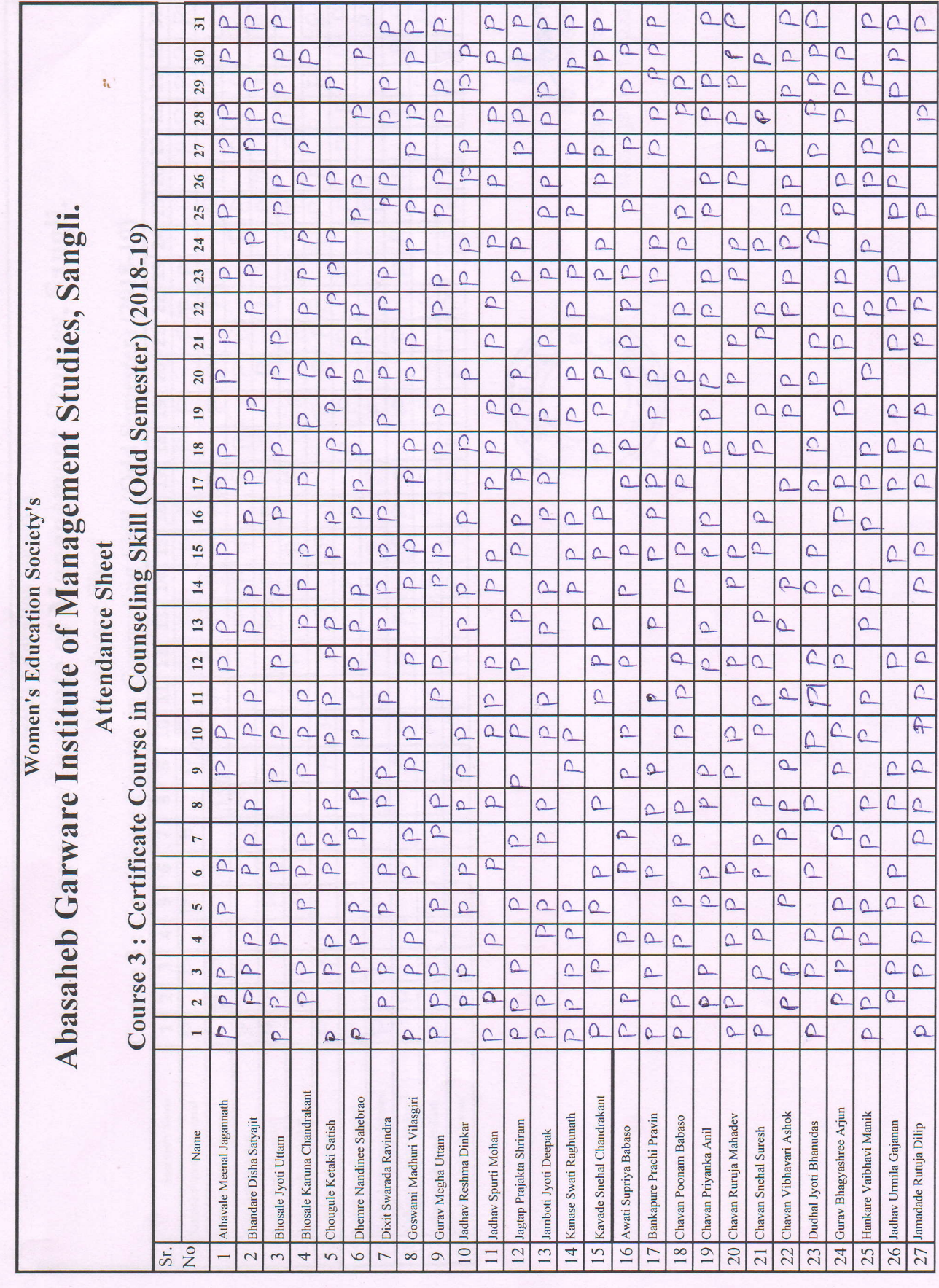

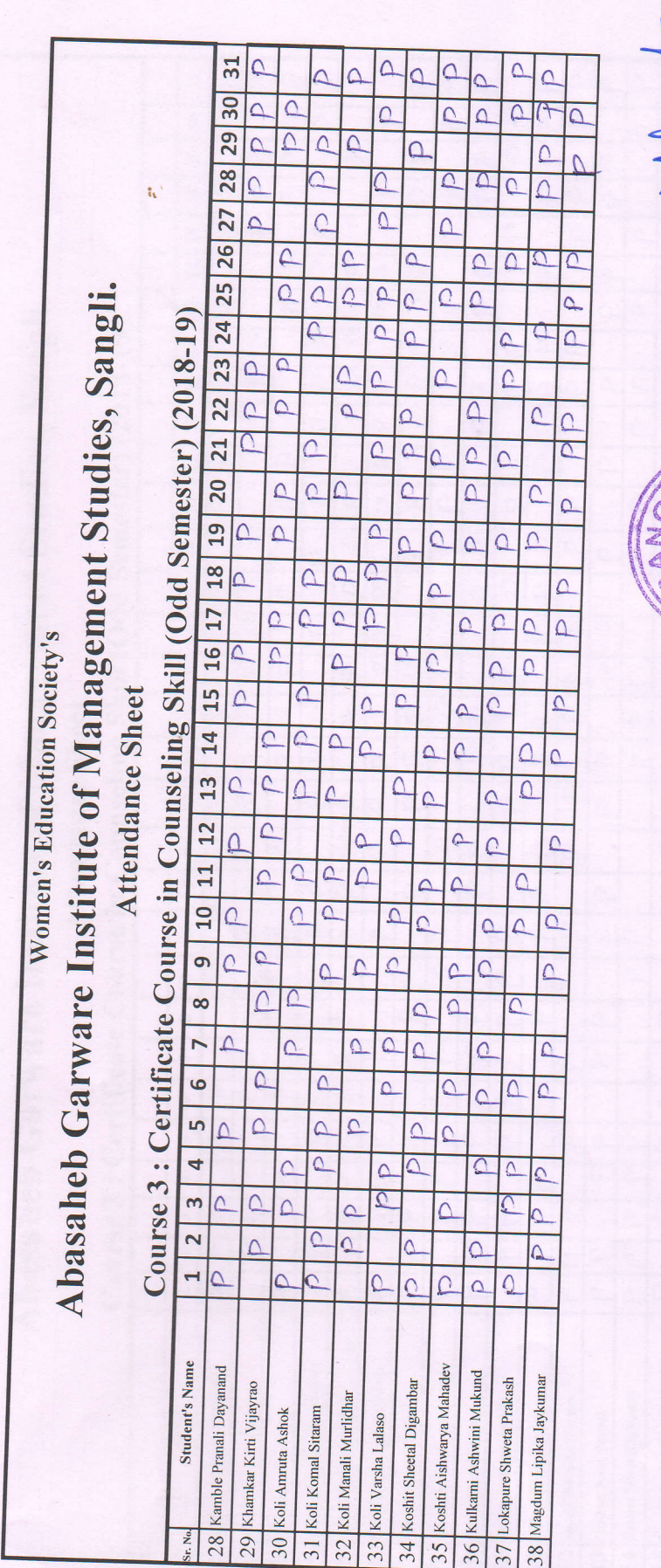

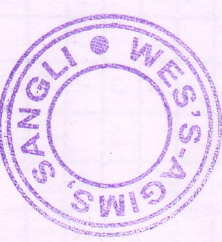

Next Monte Contractor Massache Carware Institute of Management Studies, Sangli.

# **Women's Education Society's**

# **ABASAHEB GARWARE INSTITUTE OF MANAGEMENT STUDIES**

S.T. Stand Road, Khanbhag, Sangli 416416.

Phone: 0233-2332811/12 Fax: 0233-2332812, E-mail: agimssangli@gmail.com Web: www.agims.in

# **Certificate Course in Event Management** Syllabus

Hours 30

# **Subject: Event Management**

- · To help the students to gain insights into marketing aspects of Event
- · To equip the students to develop and implement Marketing strategies through
- To prepare students for careers in event management.
	-

What are Events - Events defined, Event management, Types of events, Key Module: 1 Elements of Events

(brief description): Event infrastructure, clients, event organizers, venue, media. Event marketing, 5 C's of Events, Event designing.

Why Events - Event as a marketing tool.

# Module: 2

Concept of market in events, segmentation and targeting of the

market for events, positioning in events and the concept of event property.event

hierarchy,

# **MODULE: 3**

Concept of pricing in events - Risk rating.

Concept of promotion in events - networking components.

# MODULE: 4

Event management - Planning, organizing, staffing, leading, coordinating and controlling.Strategic market planning: Event Life Cycle - Meaning, Process

# **MODULE: 5**

EN E

Evaluation of event performance - Evaluation process.

**Abasaheb Garware Institute** Management Studies, San

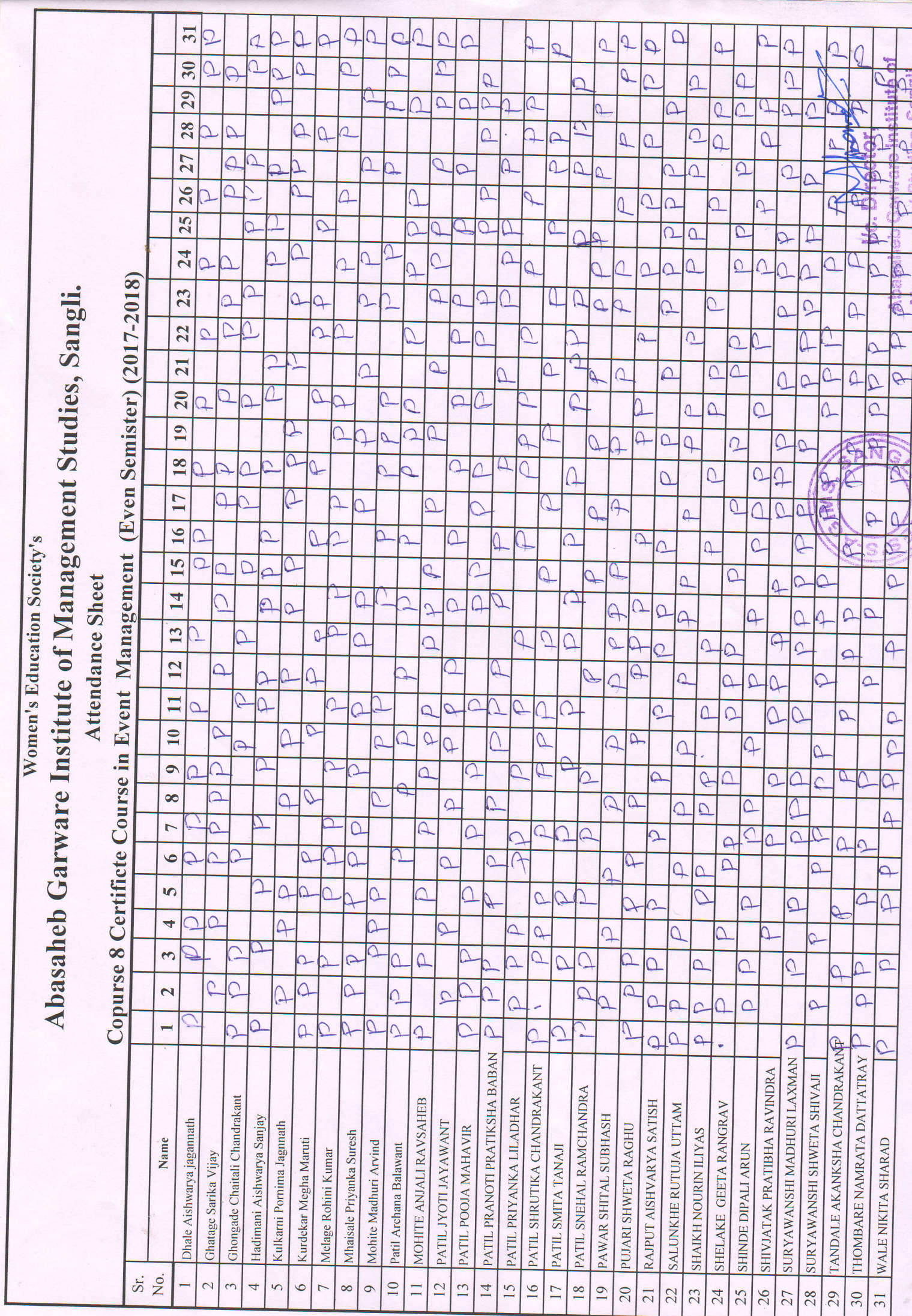

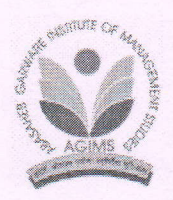

S.T. Stand Road, Khanbhag, Sangli 416416. S.1. Stand Road, Rilandinag, Sangh 410410.<br>Phone: 0233-2332811/12 Fax: 0233-2332812, E-mail: <u>agimssangli@gmail.com</u> Web: www.agims.org.in

Date: 17/09/2019

# **Notice**

**Add On Courses MBA (Semester I & III) (2019-20)** 

It is informed to all the students of MBA I & II that institute is going to provide you Certificate Course on Event Management. Students who are interested in this course should submit their name to their respective class's coordinator.

for *I/c.* Director, Abasaheb Garware Institute of Management Studies, Sangli.

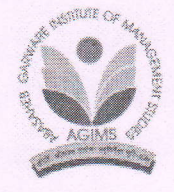

S.T. Stand Road, Khanbhag, Sangli 416416. Phone: 0233-2332811/12 Fax: 0233-2332812, E-mail: agimssangli@gmail.com Web: www.agims.org.in

Date: 11/01/2020

# **Notice**

Add On Courses MBA (Semester ll & lV) (2019-20)

It is informed to all the students of MBA I & II that institute is going to provide you Certificate Course on Computer Education. Students who are interested in this course should submit their name to their respective class's coordinator.

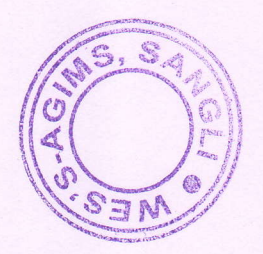

fot Vc. Director. Abasaheb Garware Institute of **15-ngooment Studies, Sangli.** 

# **Women's Education Society's**

# **ABASAHEB GARWARE INSTITUTE OF MANAGEMENT STUDIES**

S.T. Stand Road, Khanbhag, Sangli 416416.

Phone: 0233-2332811/12 Fax: 0233-2332812, E-mail: agimssangli@gmail.com Web: www.agims.in

# **Certificate Course in Conversational English**

## Syllabus

## Credits: 4

# Duration: 14 weeks (50 Hours)

 $\mathfrak{f}_k$ 

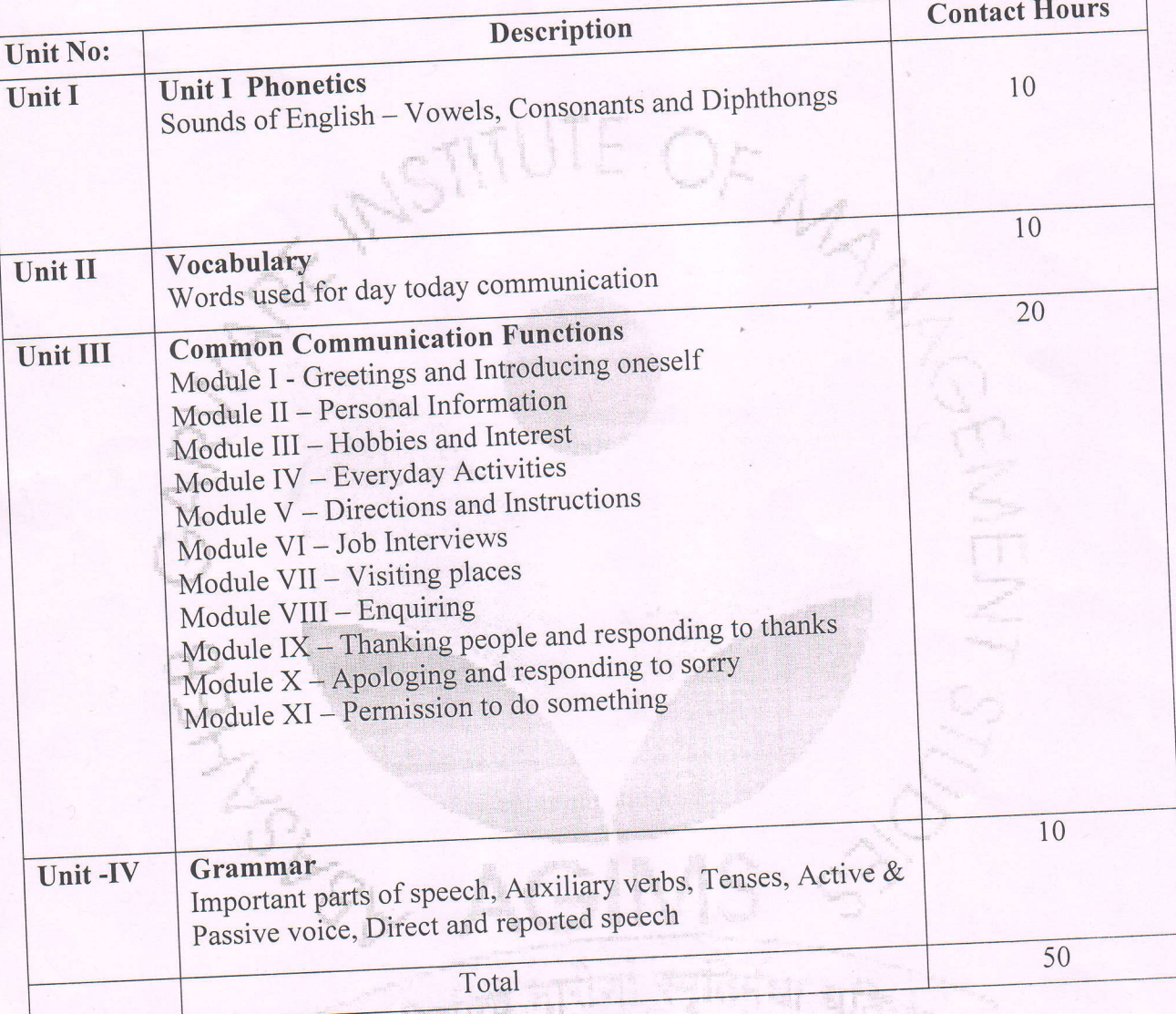

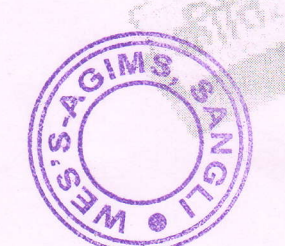

ector.

Abasaheb Garware Institute of Management Studies, Sangli.

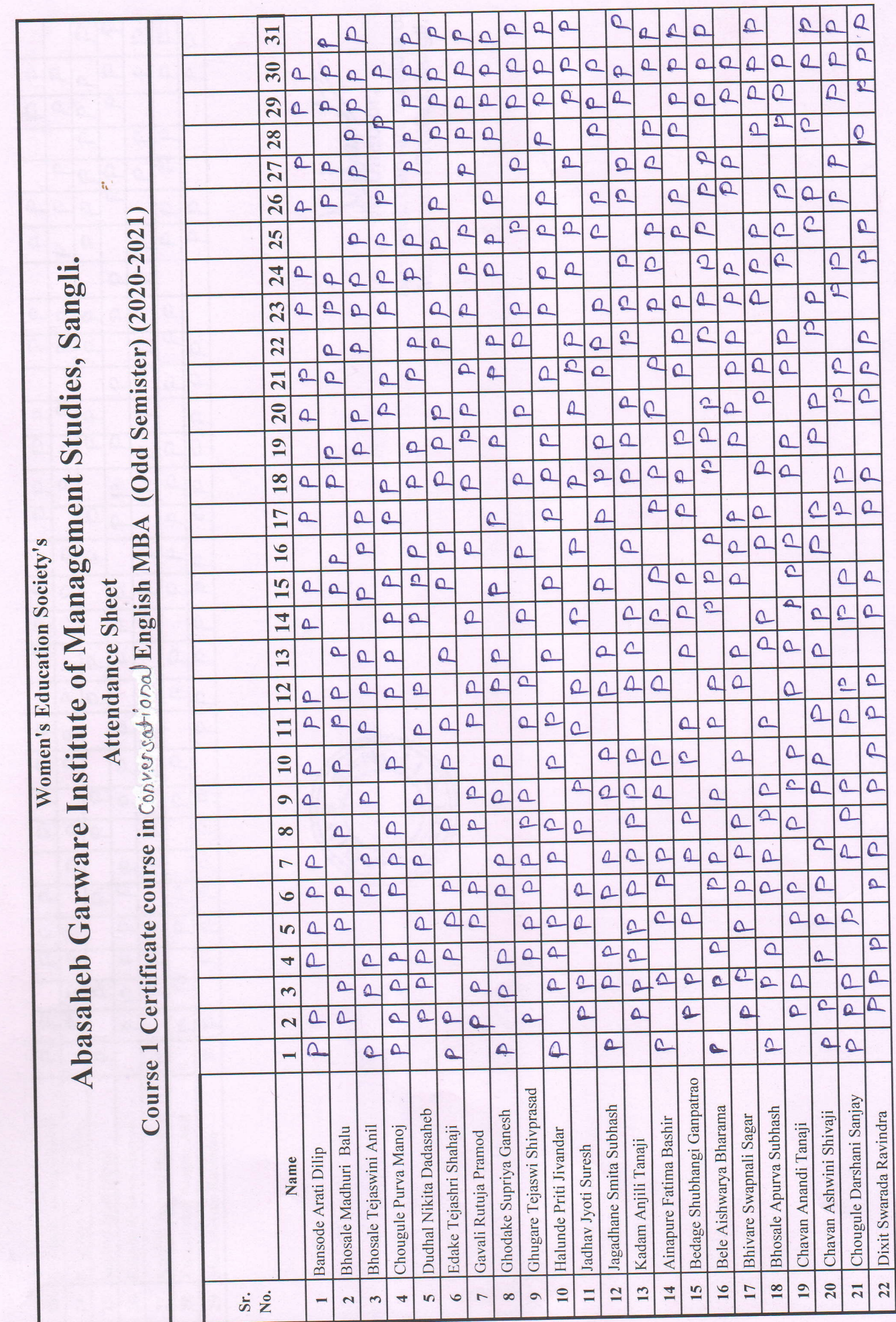

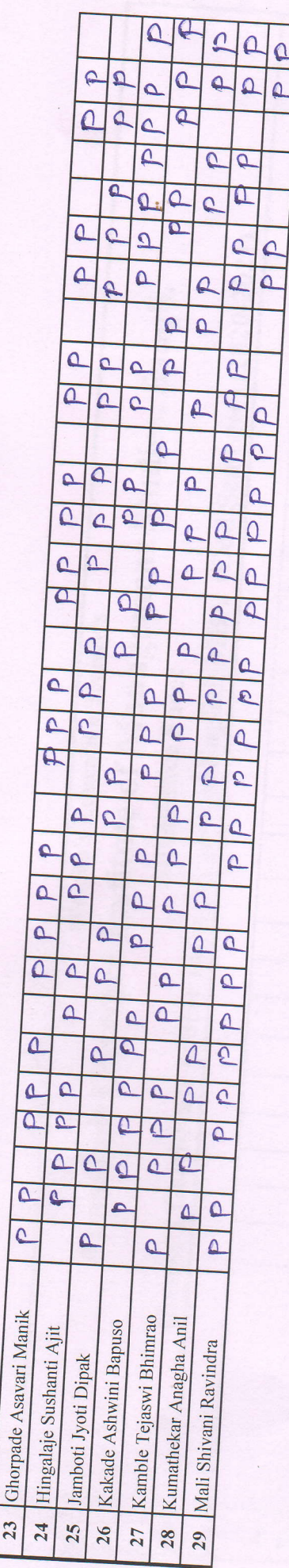

New Mary Contractor

 $\Omega$  $\Delta$ 

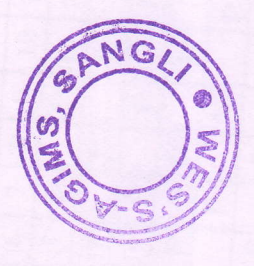

# **ABASAHEB GARWARE INSTITUTE OF MANAGEMENT STUDIES**

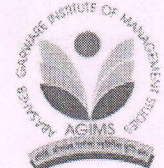

S.T. Stand Road, Khanbhag, Sangli 416416.

Phone: 0233-2332811/12 Fax: 0233-2332812, E-mail: agimssangli@gmail.com Web: www.agims.in

# **Certificate Course in Computer Education**

**Syllabus** 

# Duration: 16 weeks (60 Hours)

 $\mathbf{r}$ 

#### **Credits: 4**

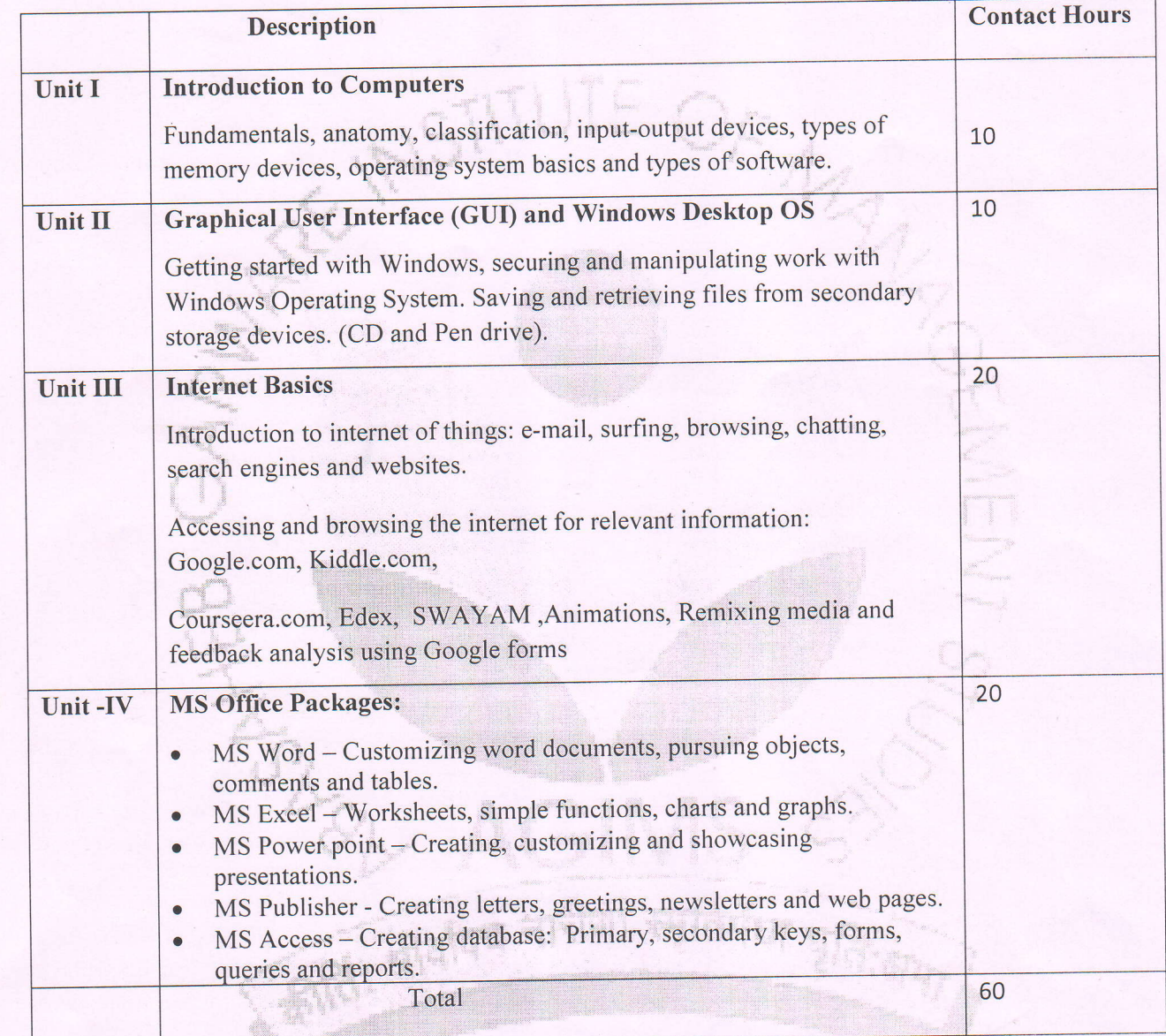

### References:

- 1) Glence Publishers California text books
- 2) Digital Learning Journal www.digital learning.
- 3) Kumar K.L. Educational Technology, New Age Institutional (P) Limited Publishers

rector,

Abasaheb Garware Institute of Management Studies, Sangli.

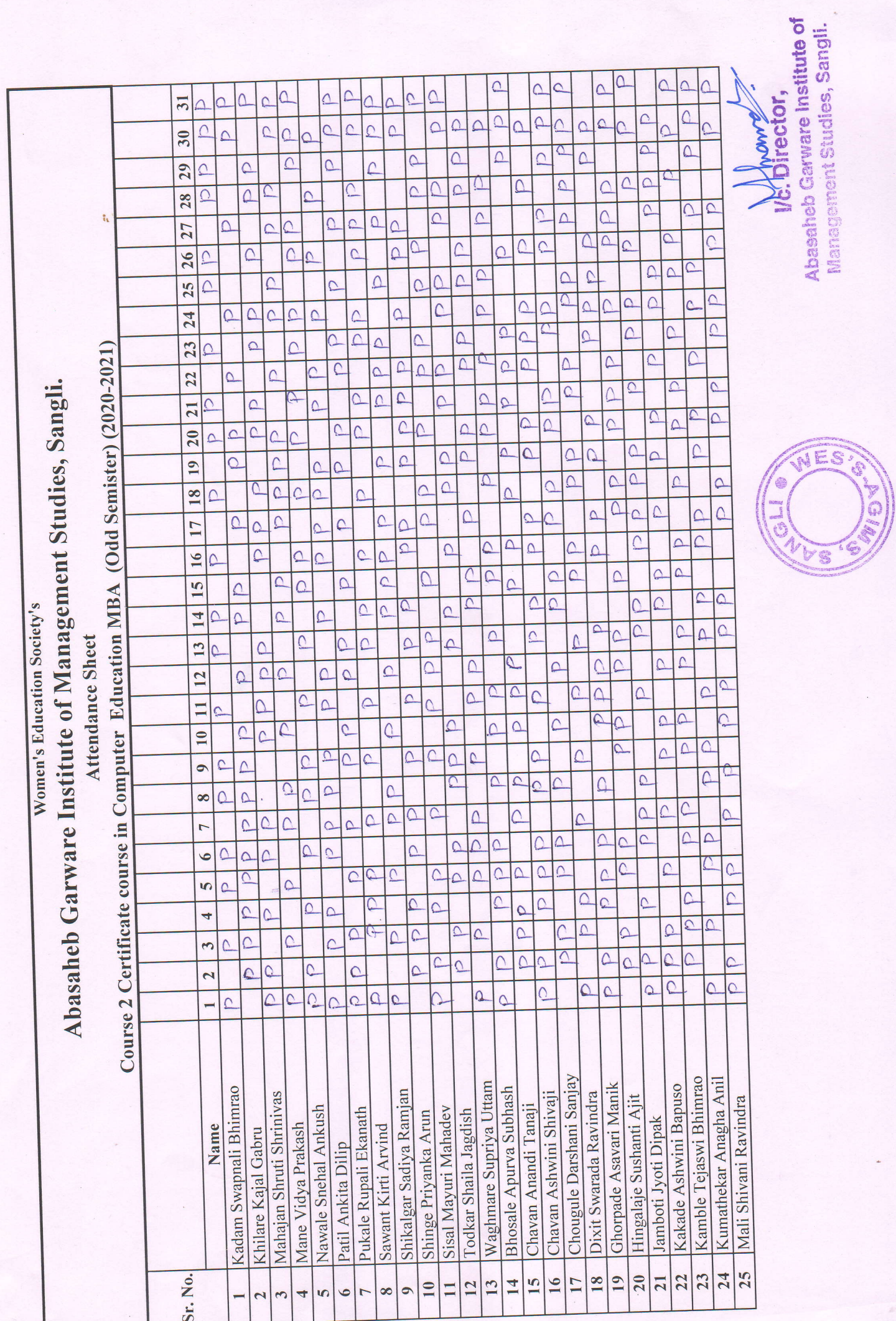

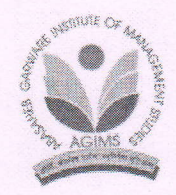

S.T. Stand Road, Khanbhag, Sangli 416416. Phone: 0233-2332811/12 Fax: 0233-2332812, E-mail: <u>agimssangli@gmail.com</u> Web: www.agims.org.in

Date: 05/07/2021

# **Notice**

**Add On Courses** MBA (Semester II & IV) (2021-22)

It is informed to all the students of MBA I & II that institute is going to provide you Certificate Course on MS Office. Students who are interested in this course should submit their name to their respective class's coordinator.

 $S$   $\mathbb{A}$ 

Director.  $\infty$   $\iota$ **Abasaheb Garware Institute of** Management Studies, Sangli.

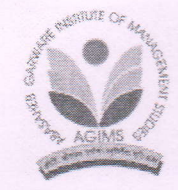

S.T. Stand Road, Khanbhag, Sangli 416416. Phone: 0233-2332811/12 Fax: 0233-2332812, E-mail: agimssangli@gmail.com Web: www.agims.org.in

Date: 04/01/2020

# **Notice**

**Add On Courses** MBA (Semester I & III) (2021-22)

It is informed to all the students of MBA I & II that institute is going to provide you Certificate Course on Advanced Computer Education. Students who are interested in this course should submit their name to their respective class's coordinator.

> fol Vc. Director, Abasaheb Garware Institute of Management Studies, Sangli.

# **ABASAHEB GARWARE INSTITUTE OF MANAGEMENT STUDIES**

S.T. Stand Road, Khanbhag, Sangli 416416.

Phone: 0233-2332811/12 Fax: 0233-2332812, E-mail: agimssangli@gmail.com Web: www.agims.in

## Certificate course in Advanced Computer Education

**Syllabus** 

Duration: 8 weeks (35 hours)

ŧ.

#### **Course Outcomes:**

# After completing the course, the student teacher will be competent in:

- exploring the components and different types of e-learning and use various instructional design for development of e-content package.
- appreciating the academic potential of web 2.0 technologies for web-based learning, mobile learning and  $\bullet$ blended learning
- developing a positive attitude and ethical approach towards use of emerging technologies in education
- demonstrating skills in using technological tools in teaching learning process

#### Unit I: New trends in e-learning

- 1.1. E-learning and Blended learning: Definition, advantages, characteristics
- 1.2. Barriers components of e-learning-Computer Based Technology(CBT), Web Based Technology(WBT) and virtual classroom - types of e-learning BI, CT, WBI, synchronous and Asynchronous.
- 1.3. Learning Management Systems (LMS) and Course Management Systems (CMS), Online learning, LMS/CMS Software, Blackboard, Moodle, Desire to learn, Webinar, Massive online open course  $(MOOC)$
- 1.4. Critical analysis of MOOC course

## Unit II: Modern Applications in Education

- 3.1 Web 2.0 Technologies and their educational implication wikis, blogs, podcasts, social media, structural conferencing, instant messaging and e-portfolios - Google apps in education : Google + Gmail, Google Drive, Google Forum, Google Translator, Google Sites etc.
- 3.2 Generating Google apps in teaching and learning process
- 3.3 Creating online test and discussion
- 3.4 Video making and video editing

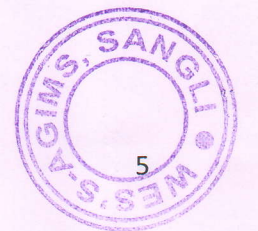

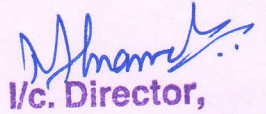

Abasaheb Garware Institute of Management Studies, Sangli.

## $10$  hrs.

15hrs

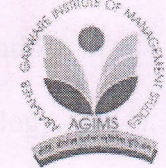

**Credits: 4** 

#### **Keferences:**

- 1. Agarwal J.C. (1995) Essential of Educational Technology: Teaching Learning Innovations in Education, Delhi Vikas Publishing House Pvt. Limited
- 2. Barron.A (1998) Designing Web-based training. British Journal of Education Technology, 29 (4), 355-371
- 3. Rinebert Winston, Skinner B.T. (1968) The Technology of Teaching, New York, Applenton, Centry Crofts
- 4. Sharma S.P. (2005), Teacher Education; Principles, Theories and practices, Kanishka Publishers, New Delhi
- 5. Thiyagu K. (2011) Technology and Teaching Learning Skills, KALPAZ Publications, Gnyan Books Pvt. Ltd., GyanKunj, 23, Main Ansari Road, Darya Ganj, New Delhi. ISBN : 978-81-7835-909-0)

MS

6. Tribble. J.W. (1987) Future of Teacher Education, Kagon Printers, London

Abasaheb Garware Institute of Management Studies, Sangli.

श्लीवरिष्य नापिया

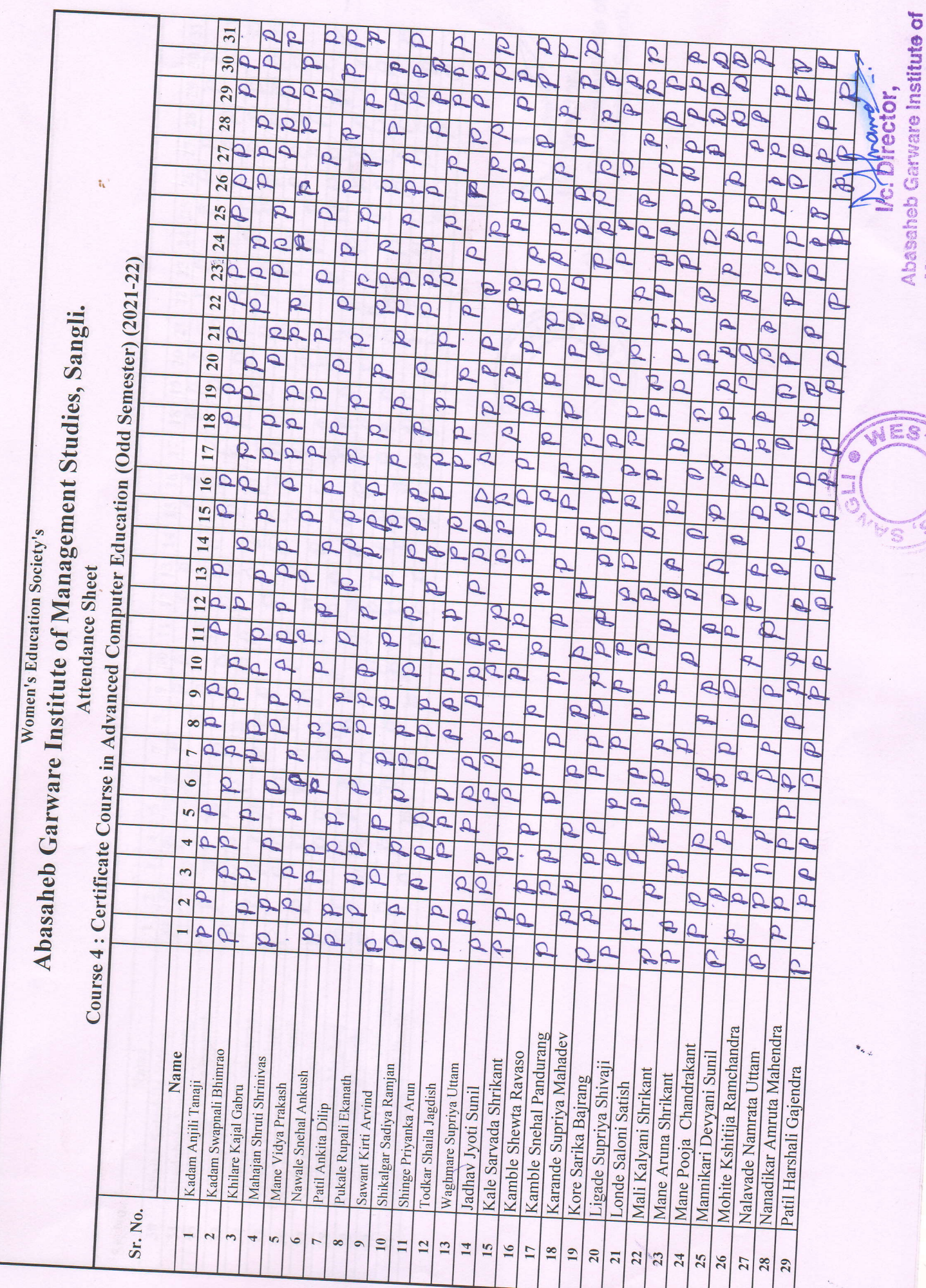

 $\ddot{\phantom{a}}$ 

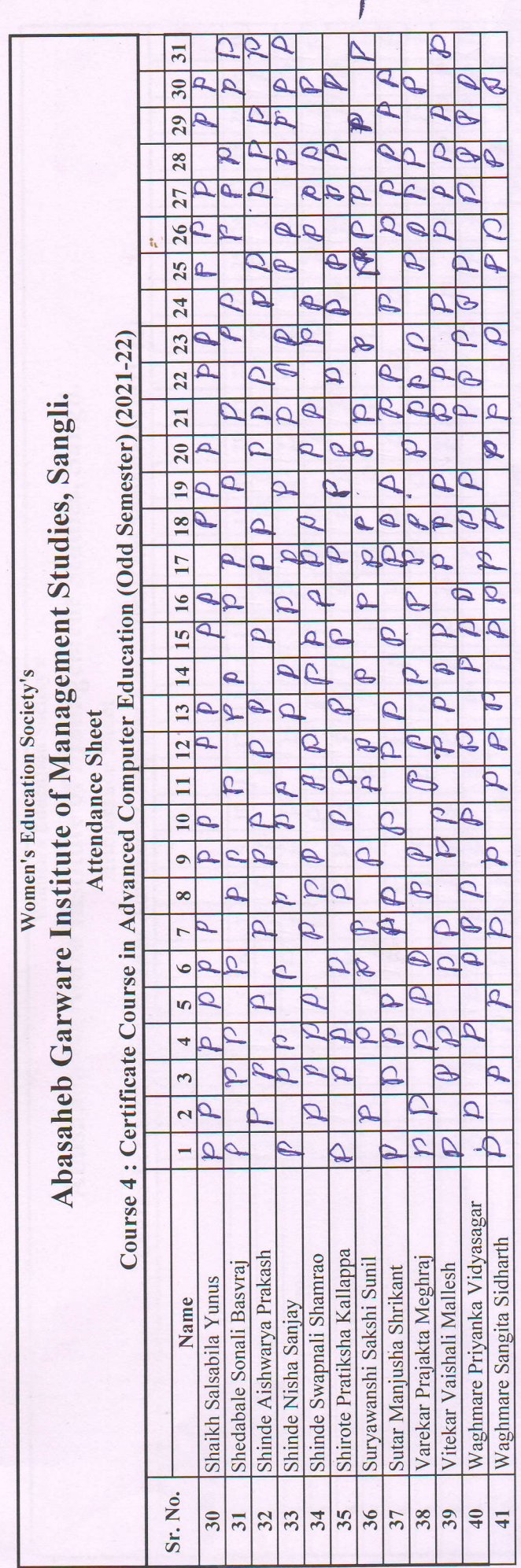

ø

ESTS **DAD!** ¢

**Collage Bank** 

**Monterior Service Sengline Contract Contract Contract Contract Contract Contract Contract Contract Contract Contract Contract Contract Contract Contract Contract Contract Contract Contract Contract Contract Contract Contr** 

# **ABASAHEB GARWARE INSTITUTE OF MANAGEMENT STUDIES**

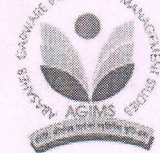

30 Hours

S.T. Stand Road, Khanbhag, Sangli 416416.

Phone: 0233-2332811/12 Fax: 0233-2332812, E-mail: agimssangli@gmail.com Web: www.agims.in

## **CERTIFICATE COURSE ON MS Office**

#### **Syllabus**

#### Module 1:Ms. Word

- Creating, editing, saving and printing text documents  $\bullet$
- Font and paragraph formatting
- Simple character formatting

 $\ddot{a}$ 

- Inserting tables, smart art, page breaks  $\bullet$
- Using lists and styles  $\bullet$
- Working with images  $\blacksquare$
- Using Spelling and Grammar check
- Understanding document properties
- Mail Merge

#### Module 2: Ms. Excel

- Spreadsheet basics
- Working with functions & formulas  $\bullet$
- Modifying worksheets with color & auto formats
- Graphically representing data: Charts & Graphs  $\bullet$
- Speeding data entry: Using Data Forms  $\bullet$
- Analysing data: Data Menu, Subtotal, Filtering Data  $\bullet$
- Formatting worksheets
- Securing & Protecting spreadsheet

## Module 3: Ms. Power Point

- Opening, viewing, creating, and printing slides
- Using slide transitions
- Graphically representing data: Charts & Graph

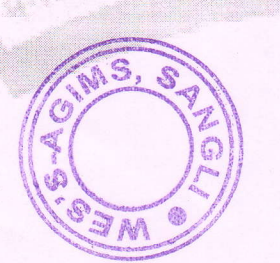

Abasaheb Garware Institute of Management Studies, Sangli,

11

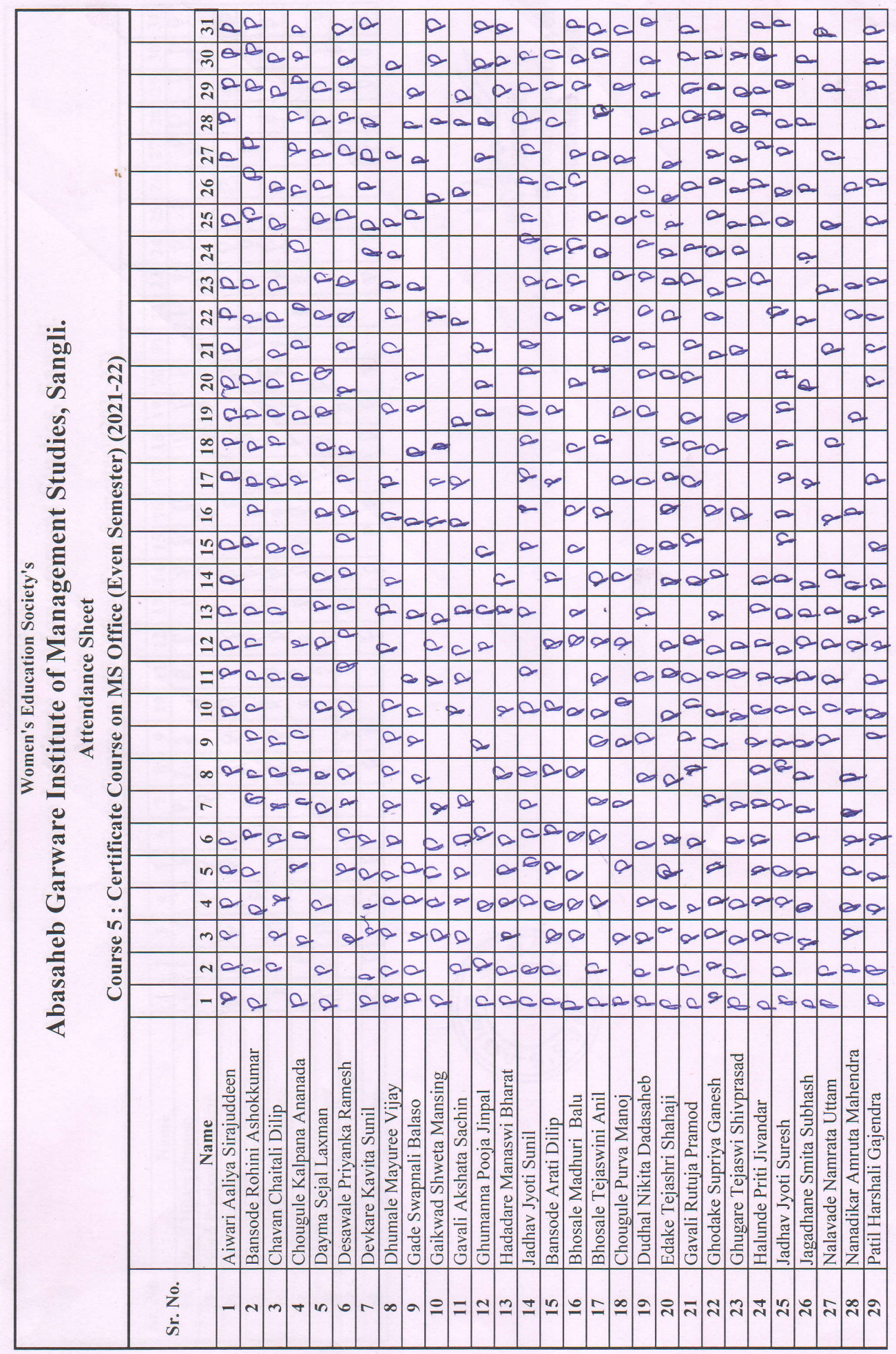

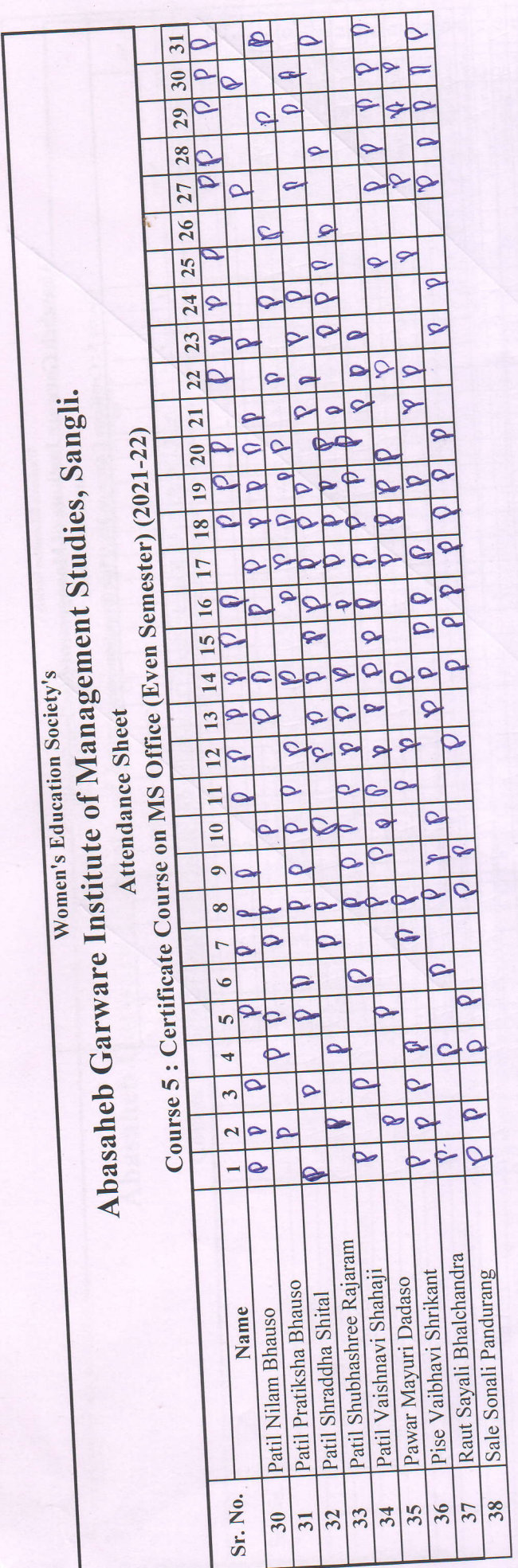

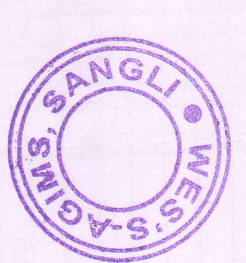

Norweller: 116: Director, and the Massache Carvare Institute of Management Studies, Sangli.